# Package 'MultiplierDEA'

April 27, 2018

Type Package

Title Multiplier Data Envelopment Analysis and Cross Efficiency

Version 0.1.18

Date 2018-04-27

Author Aurobindh Kalathil Puthanpura <kalat2@pdx.edu>

Maintainer Aurobindh Kalathil Puthanpura <kalat2@pdx.edu>

# Description

Functions are provided for calculating efficiency using multiplier DEA (Data Envelopment Analysis): Measuring the efficiency of decision making units (Charnes et al., 1978 <doi:10.1016/0377- 2217(78)90138-8>) and cross efficiency using single and two-phase approach. In addition, it includes some datasets for calculating efficiency and cross efficiency.

License LGPL-2

Repository CRAN

Depends lpSolveAPI

NeedsCompilation no

LazyData true

Date/Publication 2018-04-27 17:24:13 UTC

# R topics documented:

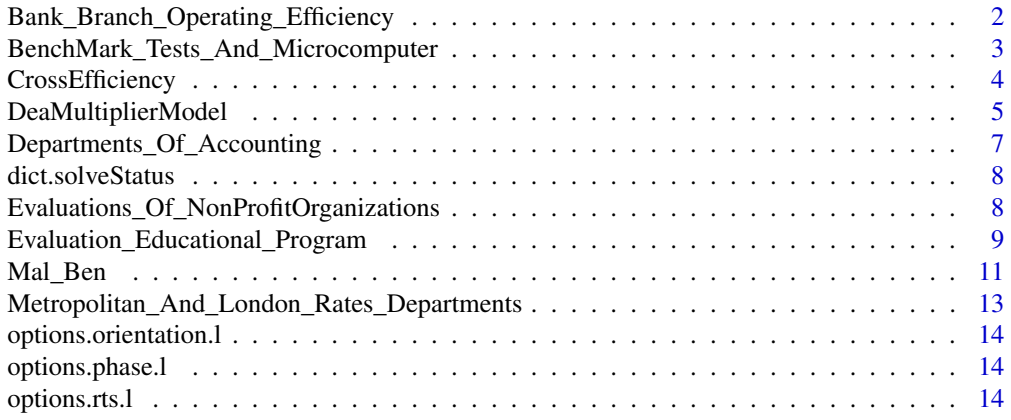

#### <span id="page-1-0"></span>**Index** [15](#page-14-0)

Bank\_Branch\_Operating\_Efficiency

*Data: Bank Branch Operating Efficiency data*

# Description

Bank Branch data for Operating Efficiency.

# Usage

Bank\_Branch\_Operating\_Efficiency

#### Format

A data frame containing data for 17 Bank Branches.

Branch\_Code a character vector

PH a numeric vector

OE a numeric vector

SQM a numeric vector

A a numeric vector

B a numeric vector

C a numeric vector

D a numeric vector

# Source

Giokas DI (1991) Bank branck operating efficiency: A comparative application of DEA and the Loglinear model, OMEGA International Journal of Management Science, 19 (6) 549-557.

#### References

Giokas DI (1991) Bank branck operating efficiency: A comparative application of DEA and the Loglinear model, OMEGA International Journal of Management Science, 19 (6) 549-557.

# Examples

```
data(Bank_Branch_Operating_Efficiency)
attach(Bank_Branch_Operating_Efficiency)
x <- data.frame(PH, OE, SQM)
rownames(x) <- Branch_Code
colnames(x) <- colnames(Bank_Branch_Operating_Efficiency)[2:4]
y <- data.frame(A, B, C, D)
rownames(y) <- Branch_Code
colnames(y) <- colnames(Bank_Branch_Operating_Efficiency)[5:8]
```

```
detach(Bank_Branch_Operating_Efficiency)
# For CRS
result_CRS <- DeaMultiplierModel(x,y,"crs", "input")
# For VRS
result_VRS <- DeaMultiplierModel(x,y,"crs", "input")
```

```
BenchMark_Tests_And_Microcomputer
```
*Data: Relationship between benchmark tests and Microcomputer price data*

#### Description

The Relationship between benchmark tests and Microcomputer price data.

# Usage

BenchMark\_Tests\_And\_Microcomputer

#### Format

A data frame containing data for 22 Microcomputers.

System a character vector

Price a numeric vector

MemorySize a numeric vector

DiskCapacity a numeric vector

- CPU a numeric vector
- IO a numeric vector
- RL1 a numeric vector
- RL2 a numeric vector
- RL3 a numeric vector

#### Source

Sircar S. and Dave D (1986) Tbe relationship between benchmark tests and microcomputer price. Communications of the ACM, 29, 212-217.

#### References

Sircar S. and Dave D (1986) Tbe relationship between benchmark tests and microcomputer price. Communications of the ACM, 29, 212-217.

# <span id="page-3-0"></span>Examples

data(BenchMark\_Tests\_And\_Microcomputer) attach(BenchMark\_Tests\_And\_Microcomputer)

x <- BenchMark\_Tests\_And\_Microcomputer

detach(BenchMark\_Tests\_And\_Microcomputer)

CrossEfficiency *Cross Efficiency Model*

# Description

Cross Efficiency uses DEA to do peer evaluation of DMUs. Single-phase cross efficiency approach.

# Usage

CrossEfficiency( $x = x$ ,  $y = y$ , rts = "crs", orientation = "input", weightRestriction)

# Arguments

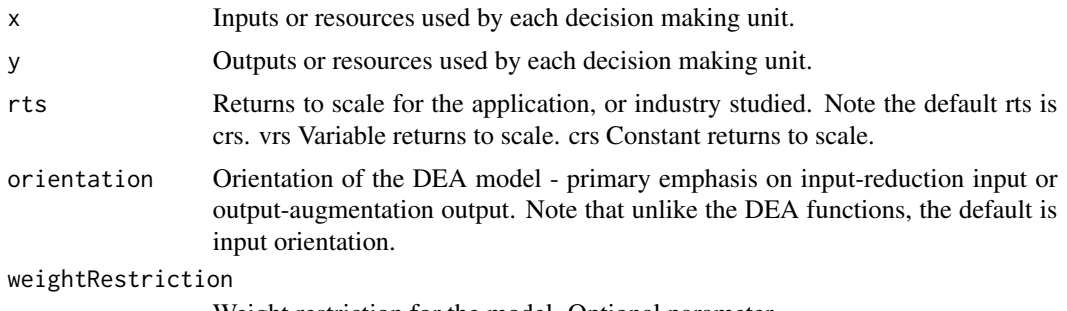

Weight restriction for the model. Optional parameter.

# Value

The function returns a number of values per DMU.

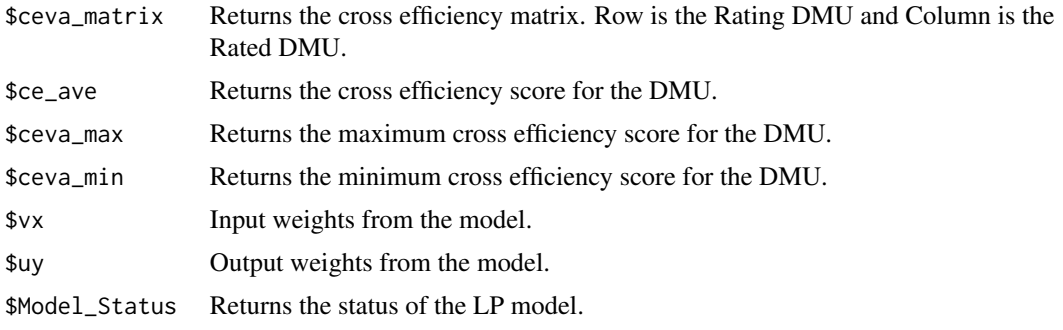

# <span id="page-4-0"></span>DeaMultiplierModel 5

# Note

ceva\_matrix - cross-evaluation matrix. ceva\_max - cross-evaluation maximum. ceva\_min - crossevaluation minimum. ce\_ave - cross-efficiency scores.

#### Examples

#Example from Kenneth R. Baker: Optimization Modeling with Spreadsheets, Third Edition,p. 176, #John Wiley and Sons, Inc.

```
dmu <- c("A", "B", "C", "D", "E", "F")
x <- data.frame(c(150,400,320,520,350,320),c(0.2,0.7,1.2,2.0,1.2,0.7))
rownames(x) <- dmu
colnames(x)[1] <- c("StartHours")
colnames(x)[2] <- c("Supplies")
y <- data.frame(c(14,14,42,28,19,14),c(3.5,21,10.5,42,25,15))
rownames(y) <- dmu
colnames(y)[1] <- c("Reimbursed")
colnames(y)[2] <- c("Private")
# Calculate the efficiency score
result <- CrossEfficiency(x,y,"crs", "input")
# Examine the cross efficiency score for DMUs
print(result$ce_ave)
```
DeaMultiplierModel *DEA Multiplier Model*

#### Description

DEA multiplier model calculates the efficieny and reference sets for each DMUs.

#### Usage

DeaMultiplierModel( $x = x$ ,  $y = y$ , rts = "crs", orientation = "input", weightRestriction)

#### **Arguments**

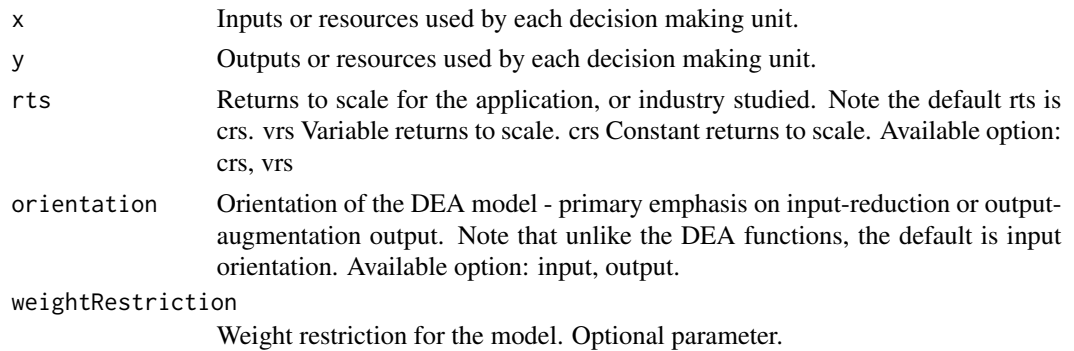

# Value

The function returns a number of values per DMU. The standardized efficiency (all inefficiencies are between 0 and 1, for input and output orientation). Efficiency, and lambda values are returned.

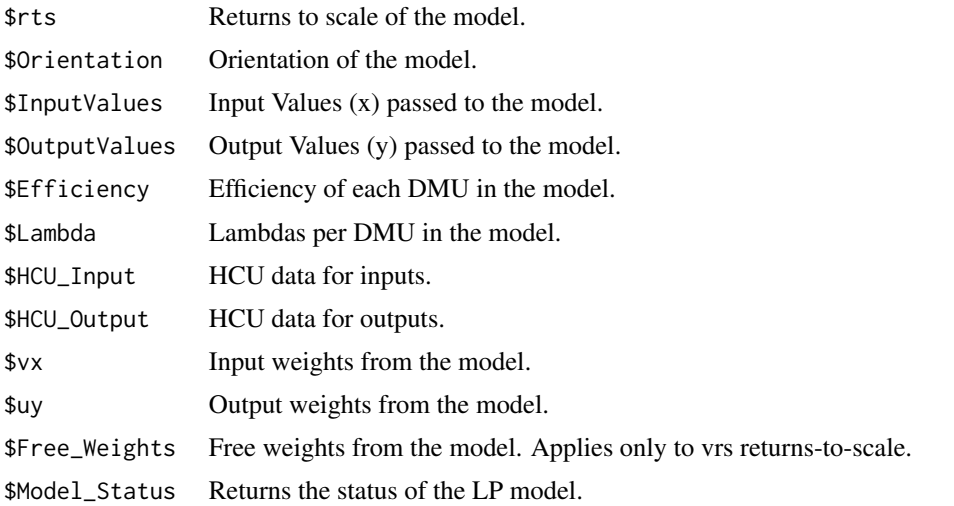

#### Examples

#Example from Kenneth R. Baker: Optimization Modeling with Spreadsheets, Third Edition,p. 176, #John Wiley and Sons, Inc.

```
dmu <- c("A", "B", "C", "D", "E", "F")
```

```
x <- data.frame(c(150,400,320,520,350,320),c(0.2,0.7,1.2,2.0,1.2,0.7))
rownames(x) <- dmu
colnames(x)[1] <- c("StartHours")
colnames(x)[2] <- c("Supplies")
```

```
y <- data.frame(c(14,14,42,28,19,14),c(3.5,21,10.5,42,25,15))
rownames(y) <- dmu
colnames(y)[1] <- c("Reimbursed")
colnames(y)[2] <- c("Private")
```
#Creating the weight restriction data frame with Upper bound

```
weightRestriction <- data.frame(lower = c(1), numerator = c("Start Hours"),denominator = c("Supplies"), upper = <math>c(2)</math>)
```

```
#Creating the weight restriction data frame without Upper bound
weightRestriction<-data.frame(lower = c(1), numerator = c("StartHours"),
denominator = c("Supplies"))
```

```
#Creating the weight restriction data frame with Upper bound and Na, Inf or NaN
weightRestriction <- data.frame(lower = c(1,2), numerator = c("StartHours","Reimbursed"),
denominator = c("Supplies", "Private"), upper = c(2,Inf))
```
# <span id="page-6-0"></span>Departments\_Of\_Accounting 7

```
# Calculate the efficiency score without weight Restriction
result <- DeaMultiplierModel(x,y,"crs", "input")
# Examine the efficiency score for DMUs
print(result$Efficiency)
```

```
# Calculate the efficiency score with weight Restriction
result <- DeaMultiplierModel(x,y,"crs", "input", weightRestriction)
# Examine the efficiency score for DMUs
print(result$Efficiency)
```
Departments\_Of\_Accounting

*Data: UK University Departments Of Accounting Efficiency data.*

#### Description

Evaluation the Efficiency of UK University Departments Of Accounting Efficiency.

#### Usage

Departments\_Of\_Accounting

# Format

A data frame containing data for 20 UK University Departments Of Accounting.

Departments a numeric vector Undergraduates a numeric vector Research a numeric vector Taught a numeric vector Res.Co a numeric vector OtherRes a numeric vector OtherIncome a numeric vector Publications a numeric vector AcademicStaff a numeric vector Salaries a numeric vector OtherExp a numeric vector

# Source

Tomkins C and Green RH (1988) An experiment in the use of data envelopment analysis for evaluating the efficiency of UK university departments of accounting. Financial Accounting and Management, 4, 147-164.

# <span id="page-7-0"></span>References

Tomkins C and Green RH (1988) An experiment in the use of data envelopment analysis for evaluating the efficiency of UK university departments of accounting. Financial Accounting and Management, 4, 147-164.

#### Examples

```
data(Departments_Of_Accounting)
attach(Departments_Of_Accounting)
x <- data.frame(AcademicStaff)
rownames(x) <- Departments
colnames(x) <- colnames(Departments_Of_Accounting)[9]
y <- data.frame(Undergraduates, Research, Taught,(Res.Co + OtherRes + OtherIncome))
rownames(y) <- Departments
colnames(y)[1] <- colnames(Departments_Of_Accounting)[2]
colnames(y)[2] <- colnames(Departments_Of_Accounting)[3]
colnames(y)[3] <- colnames(Departments_Of_Accounting)[4]
colnames(y)[4] <- c("Total_Income")
detach(Departments_Of_Accounting)
```

```
result <- DeaMultiplierModel(x,y,"crs", "input")
```
dict.solveStatus *Provides the solver status codes.*

# Description

Provides the solver status codes and description.

# Examples

#List status codes and description.

dict.solveStatus

Evaluations\_Of\_NonProfitOrganizations *Data: Evaluation of Non-Profit organizations data*

# Description

Evaluation of Non-Profit organizations efficiency.

## <span id="page-8-0"></span>Usage

Evaluations\_Of\_NonProfitOrganizations

#### Format

A data frame containing data for 16 Non-Profit organizations.

Hospital a numeric vector H0 a numeric vector PercentOccupancy a numeric vector RevenuePerDay a numeric vector A/RTurnover a numeric vector CostPerDay a numeric vector LengthOfStay a numeric vector

# Source

Greenberg R and Nunamaker T (1987) A generalized multiple criteria model for control and evaluation of nonprofit organizations. Financial Accountability and Management, 3 (4), 331-342.

# References

Greenberg R and Nunamaker T (1987) A generalized multiple criteria model for control and evaluation of nonprofit organizations. Financial Accountability and Management, 3 (4), 331-342.

# Examples

data(Evaluations\_Of\_NonProfitOrganizations) attach(Evaluations\_Of\_NonProfitOrganizations)

x <- Evaluations\_Of\_NonProfitOrganizations

detach(Evaluations\_Of\_NonProfitOrganizations)

Evaluation\_Educational\_Program *Data: Educational program data*

# Description

Evaluation of Educational program.

#### Usage

Evaluation\_Educational\_Program

# Format

A data frame containing data for 22 educational programs.

Program a numeric vector CCR\_EFF a numeric vector Revenue\_Generated a numeric vector Student\_Employed a numeric vector Employer\_Satisfaction a numeric vector Contact\_Hours a numeric vector Number\_of\_FTE\_Staff a numeric vector Facility\_Allocation a numeric vector Expenditures a numeric vector

# Source

Bessent A, Bessent W, Cbames A, Cooper WW and Thorgood N (1983) Evaluation of educational program proposals by means of data envelopment analysis. Educational Administrative Quarterly, 19, 82-107.

#### References

Bessent A, Bessent W, Cbames A, Cooper WW and Thorgood N (1983) Evaluation of educational program proposals by means of data envelopment analysis. Educational Administrative Quarterly, 19, 82-107.

# Examples

```
data(Evaluation_Educational_Program)
attach(Evaluation_Educational_Program)
```

```
x <- data.frame(Contact_Hours, Number_of_FTE_Staff, Facility_Allocation, Expenditures)
rownames(x) <- Program
colnames(x) <- colnames(Evaluation_Educational_Program)[6:9]
```

```
y <- data.frame(Revenue_Generated, Student_Employed, Employer_Satisfaction)
rownames(y) <- Program
colnames(y) <- colnames(Evaluation_Educational_Program)[3:5]
```

```
detach(Evaluation_Educational_Program)
```

```
result <- DeaMultiplierModel(x,y,"crs", "input")
```
<span id="page-10-0"></span>

# Description

Two-Phase Cross efficiency approach.

# Usage

```
Mal_Ben(x = x, y = y, rts ="crs", orientation = "input", phase = "mal",
weightRestriction, include = TRUE)
```
# Arguments

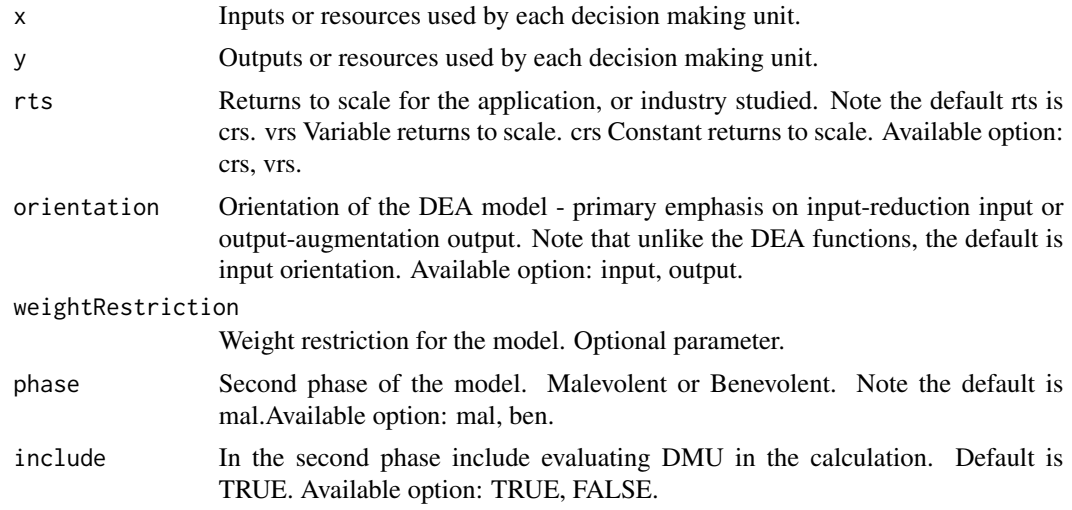

# Value

The function returns a number of values per DMU. The standardized efficiency (all inefficiencies are between 0 and 1, for input and output orientation) Efficiency, and the lambda values, lambda, are returned.

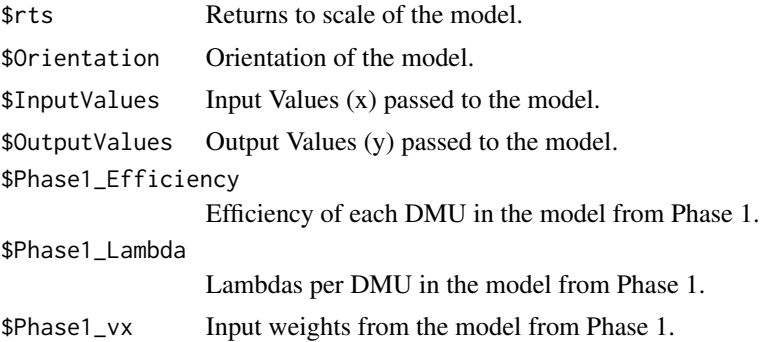

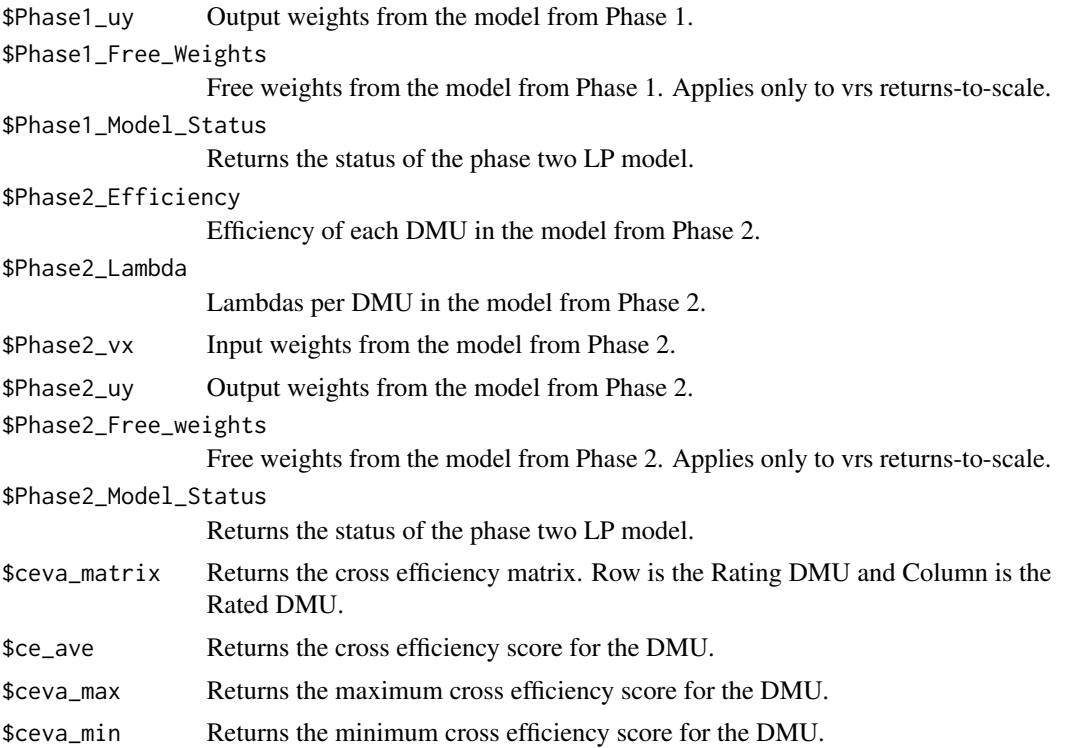

#### Note

ceva\_matrix - cross-evaluation matrix. ceva\_max - cross-evaluation maximum. ceva\_min - crossevaluation minimum. ce\_ave - cross-efficiency scores.

# Examples

#Example from Kenneth R. Baker: Optimization Modeling with Spreadsheets, Third Edition,p. 176, #John Wiley and Sons, Inc.

```
dmu <- c("A", "B", "C", "D", "E", "F")
x \le - data.frame(c(150,400,320,520,350,320),c(0.2,0.7,1.2,2.0,1.2,0.7))
rownames(x) <- dmu
colnames(x)[1] <- c("StartHours")
colnames(x)[2] <- c("Supplies")
y <- data.frame(c(14,14,42,28,19,14),c(3.5,21,10.5,42,25,15))
rownames(y) <- dmu
colnames(y)[1] <- c("Reimbursed")
colnames(y)[2] <- c("Private")
# Calculate the efficiency score
result <- Mal_Ben(x, y, rts = "crs", orientation = "input",phase = "mal", include = TRUE)
# Examine the cross efficiency score for DMUs
print(result$ce_ave)
```
<span id="page-12-0"></span>Metropolitan\_And\_London\_Rates\_Departments *Data: Metropolitan and London rates departments data*

#### Description

Relative Efficiency Metropolitan and London rates departments.

# Usage

Metropolitan\_And\_London\_Rates\_Departments

#### Format

A data frame containing data for 62 rates department authority.

Authority a character vector

TotalCost a numeric vector

Non-cnl a numeric vector

Rate a numeric vector

Summons a numeric vector

NPV a numeric vector

# Source

Dyson RG and Thanassoulis E (1988) Reducing weight flexibility in Data Envelopment Analysis, Journal of the Operational Research Society, 39 (6), 563-576.

#### References

Dyson RG and Thanassoulis E (1988) Reducing weight flexibility in Data Envelopment Analysis, Journal of the Operational Research Society, 39 (6), 563-576.

# Examples

```
data(Metropolitan_And_London_Rates_Departments)
attach(Metropolitan_And_London_Rates_Departments)
```

```
x <- data.frame(TotalCost)
rownames(x) \leq Authority
colnames(x) <- colnames(Metropolitan_And_London_Rates_Departments)[2]
y <- data.frame(`Non-cnl`, Rate, Summons, NPV)
```

```
rownames(y) \leq Authority
colnames(y) <- colnames(Metropolitan_And_London_Rates_Departments)[3:6]
```

```
detach(Metropolitan_And_London_Rates_Departments)
```

```
result <- DeaMultiplierModel(x,y,"crs", "input")
```
options.orientation.l *Provides the orientation option.*

# Description

Provides the orientation option values.

# Examples

# List the orientation option used as arguments.

options.orientation.l

options.phase.l *Provides the second phase options.*

# Description

Provides the second phase options available for Mal\_Ben function.

# Examples

# List the phase option used as arguments.

options.phase.l

options.rts.l *Provides the rts (returns to scale) option.*

# Description

Provides the rts (returns to scale) option values.

# Examples

# List the returns to scale option used as arguments.

options.rts.l

# <span id="page-14-0"></span>**Index**

∗Topic Assurance Region CrossEfficiency, [4](#page-3-0) DeaMultiplierModel, [5](#page-4-0) dict.solveStatus, [8](#page-7-0) Mal Ben, [11](#page-10-0) options.orientation.l, [14](#page-13-0) options.phase.l, [14](#page-13-0) options.rts.l, [14](#page-13-0) ∗Topic Benevolent CrossEfficiency, [4](#page-3-0) DeaMultiplierModel, [5](#page-4-0) dict.solveStatus, [8](#page-7-0) Mal Ben. [11](#page-10-0) options.orientation.l, [14](#page-13-0) options.phase.l, [14](#page-13-0) options.rts.l, [14](#page-13-0) ∗Topic Cross Efficiency CrossEfficiency, [4](#page-3-0) DeaMultiplierModel, [5](#page-4-0) dict.solveStatus, [8](#page-7-0) Mal\_Ben, [11](#page-10-0) options.orientation.l, [14](#page-13-0) options.phase.l, [14](#page-13-0) options.rts.l, [14](#page-13-0) ∗Topic DEA CrossEfficiency, [4](#page-3-0) DeaMultiplierModel, [5](#page-4-0) dict.solveStatus, [8](#page-7-0) Mal Ben. [11](#page-10-0) options.orientation.l, [14](#page-13-0) options.phase.l, [14](#page-13-0) options.rts.l, [14](#page-13-0) ∗Topic Malevolent CrossEfficiency, [4](#page-3-0) DeaMultiplierModel, [5](#page-4-0) dict.solveStatus, [8](#page-7-0) Mal Ben, [11](#page-10-0) options.orientation.l, [14](#page-13-0) options.phase.l, [14](#page-13-0)

options.rts.l, [14](#page-13-0) ∗Topic Multiplier DEA Model CrossEfficiency, [4](#page-3-0) DeaMultiplierModel, [5](#page-4-0) dict.solveStatus, [8](#page-7-0) Mal\_Ben, [11](#page-10-0) options.orientation.l, [14](#page-13-0) options.phase.l, [14](#page-13-0) options.rts.l, [14](#page-13-0) ∗Topic Single-Phase Approach CrossEfficiency, [4](#page-3-0) DeaMultiplierModel, [5](#page-4-0) dict.solveStatus, [8](#page-7-0) Mal\_Ben, [11](#page-10-0) options.orientation.l, [14](#page-13-0) options.phase.l, [14](#page-13-0) options.rts.l, [14](#page-13-0) ∗Topic Two-Phase Approach CrossEfficiency, [4](#page-3-0) DeaMultiplierModel, [5](#page-4-0) dict.solveStatus, [8](#page-7-0) Mal Ben. [11](#page-10-0) options.orientation.l, [14](#page-13-0) options.phase.l, [14](#page-13-0) options.rts.l, [14](#page-13-0) ∗Topic Weight restrictions CrossEfficiency, [4](#page-3-0) DeaMultiplierModel, [5](#page-4-0) dict.solveStatus, [8](#page-7-0) Mal\_Ben, [11](#page-10-0) options.orientation.l, [14](#page-13-0) options.phase.l, [14](#page-13-0) options.rts.l, [14](#page-13-0) ∗Topic datasets Bank\_Branch\_Operating\_Efficiency,  $\overline{2}$  $\overline{2}$  $\overline{2}$ BenchMark\_Tests\_And\_Microcomputer, [3](#page-2-0) Departments\_Of\_Accounting, [7](#page-6-0)

```
Evaluation_Educational_Program, 9
    Evaluations_Of_NonProfitOrganizations,
        8
    Metropolitan_And_London_Rates_Departments,
        13
Bank_Branch_Operating_Efficiency, 2
BenAndMal (Mal_Ben), 11
BenchMark_Tests_And_Microcomputer, 3
CrossEfficiency, 4
DeaMultiplierModel, 5
Departments_Of_Accounting, 7
dict.solveStatus, 8
Evaluation_Educational_Program, 9
Evaluations_Of_NonProfitOrganizations,
        8
Mal_Ben, 11
Metropolitan_And_London_Rates_Departments,
        13
options.orientation.l, 14
options.phase.l, 14
options.rts.l, 14
```